### SECURE ONLINE TRANSACTIONS

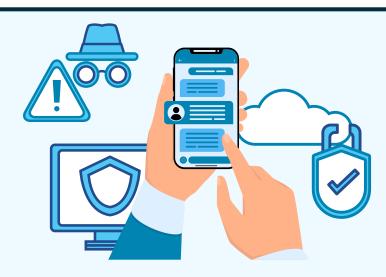

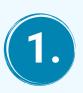

#### Use advanced anti-malware program

Make sure that the antivirus program is able to detect newly created and mutated malware threats.

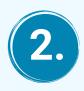

# Watch out for security vulnerabilities in your PC

You can run System Mechanic security optimizer, which will detect and fix vulnerabilities. Always keep your web browser and operating system up to date.

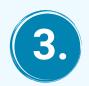

## Make sure you are using a secure connection

When you are using a secured connection the URL begins with https://

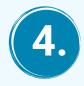

**Deal with reputed websites only** Do not directly pay to any website you are suspicious of.

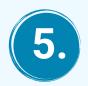

### Use credit cards for online shopping

Due to spending limits, credit cards cannot be misused to the extent a debit card can be. It is easy to dispute fraudulent charges on a credit card as compared to recovering the money taken from a debit card.

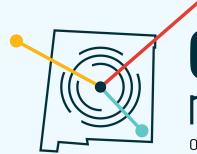

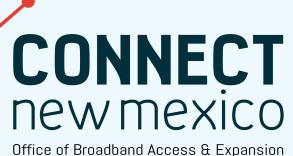